# Methodenbericht

NEPS Startkohorte 3

Haupterhebung – Herbst/Winter 2013

A31

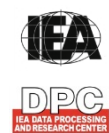

**International Association for the Evaluation of Educational Achievement (IEA)** 

**IEA Data Processing and Research Center (DPC)** 

#### **Bericht für die Koordinierungsstelle der**

National Educational Panel Study (NEPS) Otto-Friedrich-Universität Bamberg Wilhelmsplatz 3 96047 Bamberg

#### **und für das LIfBi**

Leibniz-Institut für Bildungsverläufe e. V. an der Otto-Friedrich-Universität Bamberg Zentrale Koordinierungsstelle Wilhelmsplatz 3 96047 Bamberg

#### **Vorgelegt vom Erhebungsinstitut:**

IEA Data Processing and Research Center (IEA DPC)

#### **Institutsleitung IEA DPC:**

Heiko Sibberns

#### **Redaktionsteam:**

Dr. Miriam Hellrung, Maren Meyer-Everdt, Anja Waschk, Peter Hillen

#### **Kontakt:**

IEA Data Processing and Research Center Projekt NEPS Mexikoring 37 22297 Hamburg Tel. +49 (0)40 48 500 500 Fax +49 (0)40 49 500 501 neps@iea-dpc.de www.iea-dpc.de

Fassung vom 04. September 2014, korrigiert am 08. Januar 2016

Der Inhalt dieses Berichts darf ganz oder teilweise nur mit unserer schriftlichen Genehmigung veröffentlicht, vervielfältigt, gedruckt oder in Informations- und Dokumentationssystemen gespeichert, verarbeitet oder ausgegeben werden.

## Inhalt

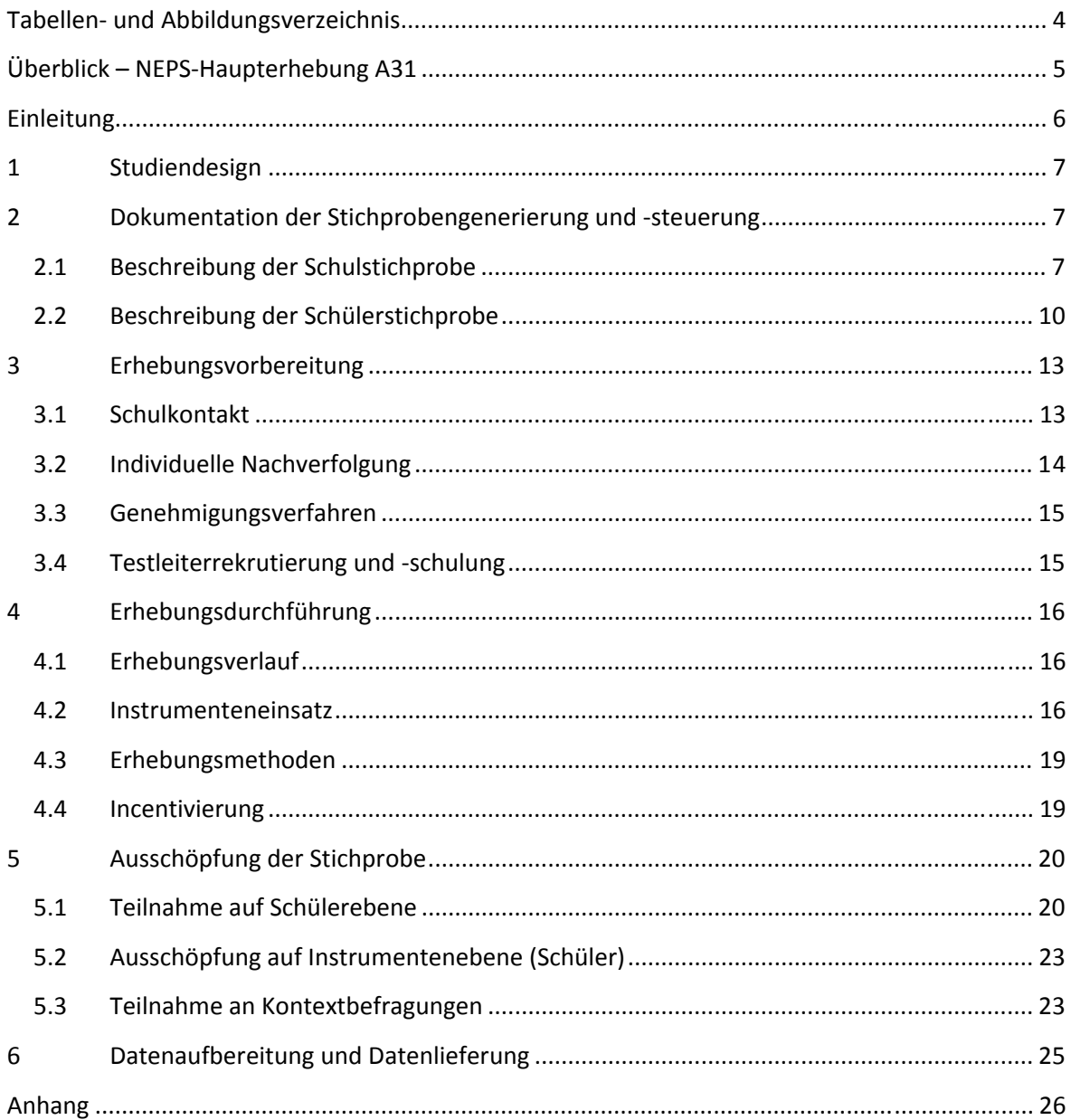

# **Tabellen- und Abbildungsverzeichnis**

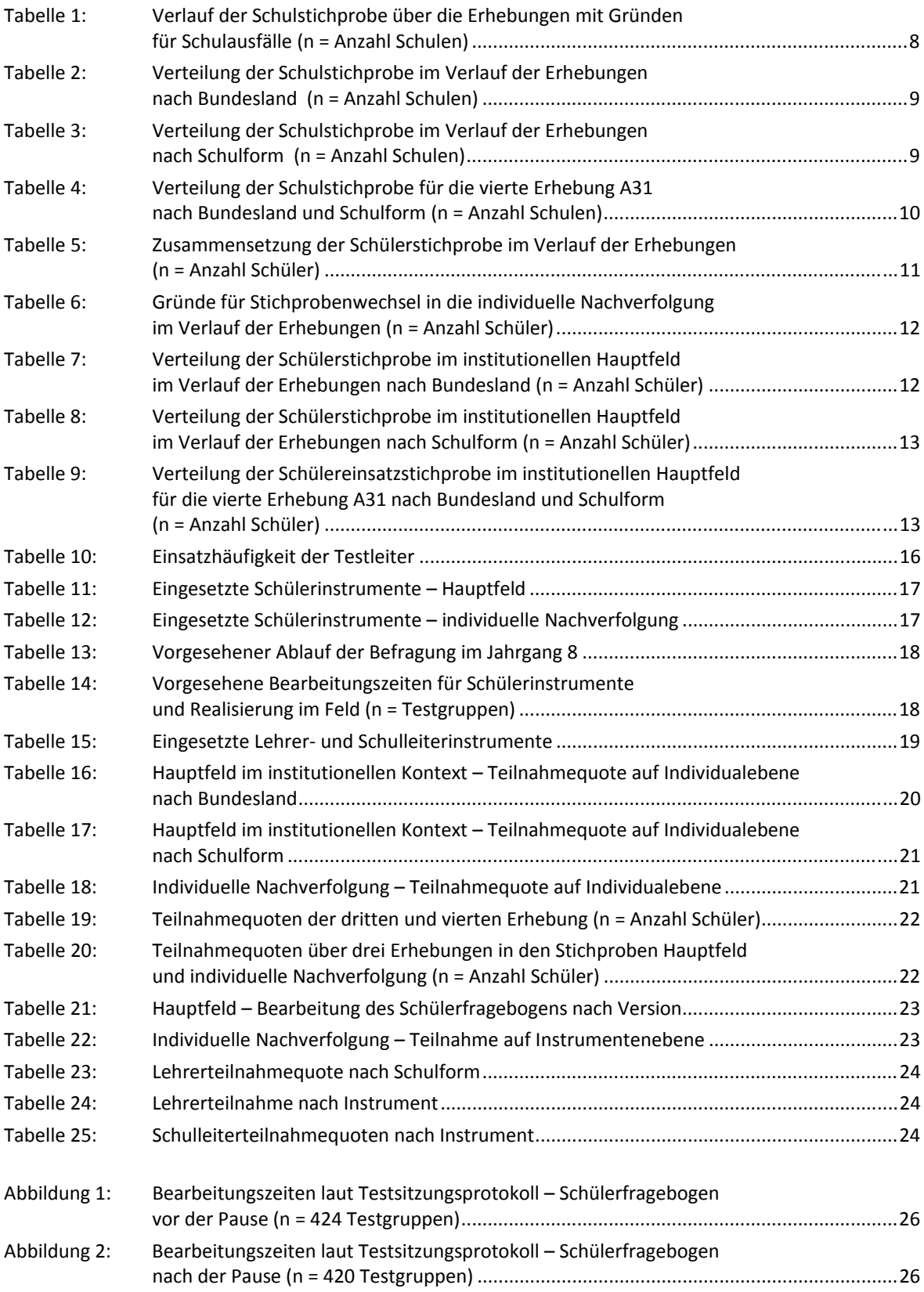

## **Überblick – NEPS-Haupterhebung A31**

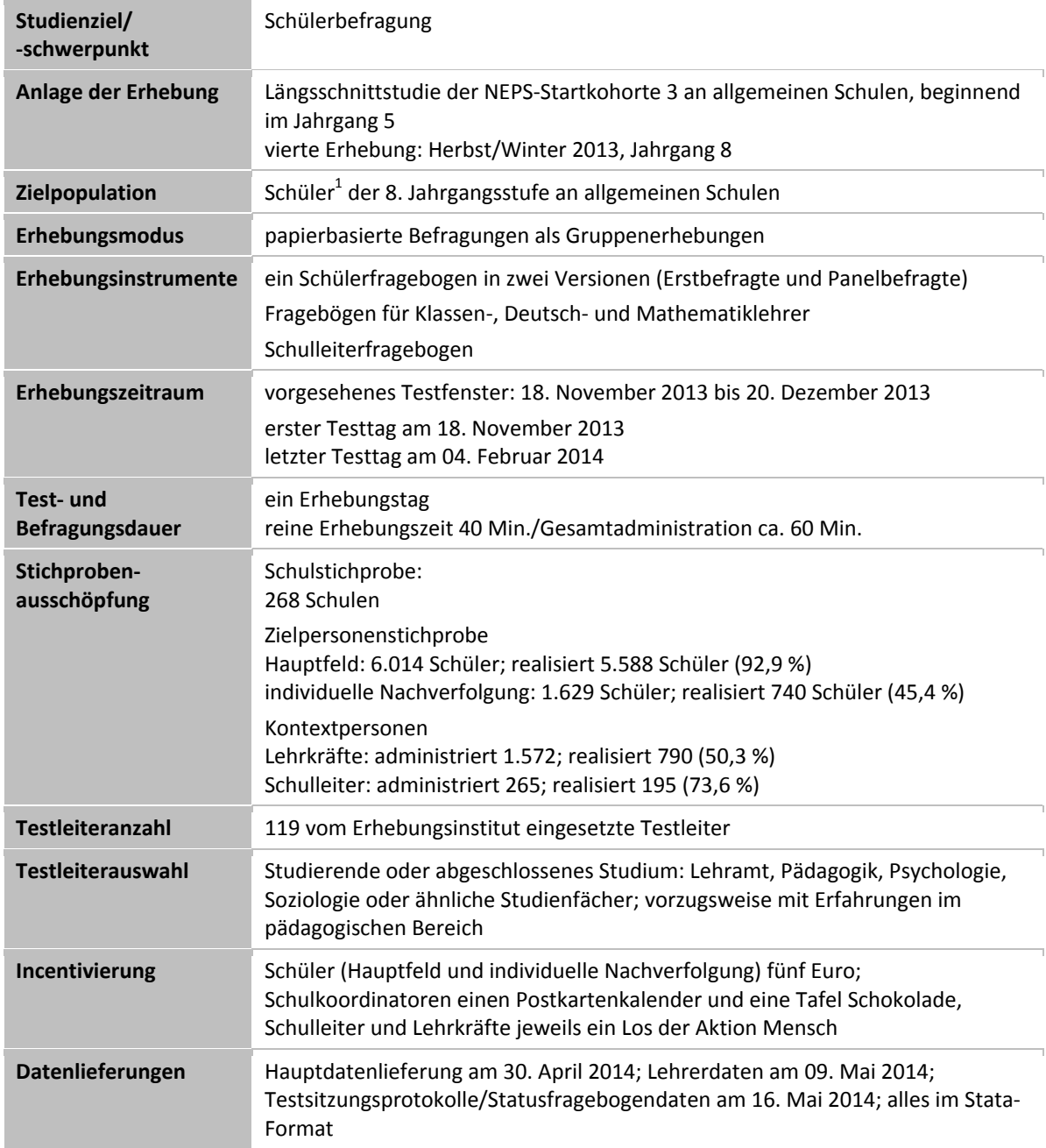

 1 Im vorliegenden Bericht wird aus Gründen der besseren Lesbarkeit die männliche Anredeform verwendet. Es wird ausdrücklich darauf hingewiesen, dass damit jedoch stets auch die weibliche Anredeform gemeint ist.

## **Einleitung**

Die NEPS-Studie (National Educational Panel Study, NEPS) wird vom Bundesministerium für Bildung und Forschung (BMBF) finanziert und von einem interdisziplinär zusammengesetzten Exzellenznetzwerk unter der Leitung zunächst von Prof. Dr. Dr. h. c. Hans-Peter Blossfeld und seit August 2012 von Prof. Dr. Hans-Günther Roßbach, Otto-Friedrich-Universität Bamberg, durchgeführt. Das Projekt war von 2009 bis zum Ende des Jahres 2013 am Institut für bildungswissenschaftliche Längsschnittforschung (INBIL) an der Otto-Friedrich-Universität Bamberg angesiedelt. Seit 2014 wird die NEPS-Studie vom Leibniz-Institut für Bildungsverläufe e. V. (LIfBi) an der Otto-Friedrich-Universität Bamberg fortgeführt. Ziel der NEPS-Studie ist es, Längsschnittdaten zu Kompetenzentwicklungen, Bildungsprozessen, Bildungsentscheidungen und Bildungsrenditen in formalen, nicht-formalen und informellen Kontexten über die gesamte Lebensspanne zu erheben.

Daher umfasst die NEPS-Studie sechs Kohorten, die in unterschiedlichen Lebensphasen starten und jeweils über einen längeren Zeitraum begleitet werden. Gegenstand des vorliegenden Methodenberichts ist die vierte Erhebung (von November bis Dezember 2013) der NEPS Startkohorte 3 (NEPS-Teilstudie A31), in der Daten von Achtklässlern erhoben werden. Die repräsentativ ausgewählten und teilnahmebereiten Schüler dieser Kohorte werden in i. d. R. jährlich stattfindenden Erhebungen wiederholt befragt und getestet, um Aussagen zur Kompetenzentwicklung und zu Bildungsverläufen machen zu können. Generell ist vorgesehen, die einzelnen Schüler solange innerhalb der ursprünglich ausgewählten Schule zu begleiten, bis sie diese Schule oder das allgemeinbildende Schulsystem insgesamt verlassen.

Für sämtliche NEPS-Teilstudien, die mit Erhebungen in der Schule verbunden sind, hat NEPS-Bamberg das Data Processing and Research Center (DPC) der International Association for the Evaluation of Educational Achievement (IEA) mit zentralen Aufgaben der Datenerhebungsvorbereitung, der Datenerhebung in den Schulen und der Datenverarbeitung betraut. Im Einzelnen umfassen diese Aufgaben die Vorbereitung der Stichprobenziehung, die Einreichung der Studie für das kultusministerielle Genehmigungsverfahren, die drucktechnische Vorbereitung und den Druck der Instrumente, die gesamte Vorbereitung der Datenerhebung (inkl. Schulrekrutierung), die Durchführung der Erhebungen in den Schulen, die Qualitätskontrolle sowie die Datenerfassung und Datenaufbereitung.

Der vorliegende Bericht ist in sechs Kapitel gegliedert, die die Erhebungsvorbereitung, die Erhebungsdurchführung und die Datenverarbeitung abbilden. Im ersten Kapitel wird das Studiendesign zusammenfassend beschrieben. In Kapitel 2 wird die Stichprobe auf Institutions- und Individualebene erläutert. Die Kapitel 3 und 4 sind den Phasen der Erhebungsvorbereitung und Erhebungsdurchführung gewidmet. In Kapitel 5 werden die Teilnahmequoten auf Individual- und Instrumentenebene dargestellt; Gegenstand von Kapitel 6 ist eine Kurzzusammenfassung der Datenverarbeitung.

## **1 Studiendesign**

Der vorliegende NEPS-Methodenbericht behandelt die vierte Erhebung der Startkohorte 3 an allgemeinen Schulen<sup>2</sup> im Herbst/Winter 2013 (NEPS-Teilstudie A31).

Die Zielpersonen der Befragungen im Rahmen der NEPS-Teilstudie A31 waren Schüler des Jahrgangs 8, für die bereits zum Zeitpunkt der ersten Erhebung im Herbst/Winter 2010 (NEPS-Haupterhebungen A28 und A63) bzw. im Herbst/Winter 2012 (für Schüler der Schulstichprobenerweiterung A30\_A) ein Einverständnis zur Teilnahme an den Haupterhebungen der Startkohorte 3 vorlag und die nicht zwischenzeitlich ihre Teilnahme widerrufen hatten. Die Zielpersonengruppen der NEPS-Teilstudien A28 und A63 waren bereits bei der zweiten Erhebung der Startkohorte 3 (NEPS-Teilstudie A29) im Herbst/Winter 2011 zusammengefasst worden. In der Gruppe der Zielpersonen für die NEPS-Teilstudie A31 befinden sich nun außerdem die Schüler, die an der NEPS-Teilstudie A30\_A im Herbst/Winter 2012 teilgenommen haben. Die Teilnahme an den Ersterhebungen der NEPS-Teilstudien A28 und A63 sowie an der ersten Erhebung im Rahmen der NEPS-Teilstudie A30\_A war freiwillig und konnte jederzeit, auch für die Folgeerhebungen, widerrufen werden.

Die Schüler bekamen im Rahmen der NEPS-Haupterhebung A31 ausschließlich einen Fragebogen; es fanden keine Testungen statt.

Außer den Schülern wurden im Rahmen der NEPS-Teilstudie A31 die Schulleitungen sowie die Klassen-, Deutsch- und Mathematiklehrer in ergänzenden Kontexterhebungen befragt.

Die Lehrkräfte bearbeiteten einen personenbezogenen allgemeinen Fragebogenteil und einen fachspezifischen Teil. Die Schulleitungen beantworteten einen Fragebogen, mit dem schulbezogene Informationen erhoben wurden.

## **2 Dokumentation der Stichprobengenerierung und -steuerung**

## **2.1 Beschreibung der Schulstichprobe**

Die Schulstichprobenziehung für die hier vorliegende vierte Erhebung der Startkohorte 3 fand bereits im Vorfeld der Ersterhebung (NEPS-Teilstudie A28 und für Schulen der Schulstichprobenerweiterung NEPS-Teilstudie A30\_A) statt.

Von der ursprünglichen Schulstichprobe mit 234 Schulen fielen bis zur dritten Erhebung (NEPS-Teilstudie A30) insgesamt 42 Schulen aus. Über die Erweiterungsstichprobe A30\_A kamen 86 Schulen hinzu. Die Aktualisierungsabfrage in Vorbereitung der NEPS-Teilstudie A31 ergab, dass die Erhebung an 10 Schulen nicht mehr stattfinden konnte, weil sie die weitere Teilnahme absagten. Die Schulstichprobe der NEPS-Teilstudie A31 umfasste somit 268 Schulen.

Drei Schulen mit insgesamt 62 Schülern setzten für die A31-Erhebung aus organisatorischen Gründen aus, wollten an der Folgeerhebung (NEPS-Teilstudie A94) aber wieder teilnehmen. Im Folgenden werden diese drei Schulen als "teilnehmend" geführt, da sie sich weiterhin im Schulpanel befinden. Die 62 für die A31-Erhebung ausfallenden Schüler werden als temporäre Ausfälle gezählt.

 2 Mit dem Begriff "allgemeine Schulen" werden laut Definitionenkatalog der KMK alle allgemeinbildenden Schularten ohne die Förderschulen bezeichnet (KMK: Definitionenkatalog zur Schulstatistik 2012, S. 15).

Aufgrund des Panelcharakters war für die vierte Erhebung keine Kompensation von institutionellen Ausfällen vorgesehen. Sofern es bei der vierten Erhebung der Startkohorte 3 zu institutionellen Ausfällen kam, z. B. weil Schulen zu einer weiteren Teilnahme an der NEPS-Studie nicht bereit waren, wurden die teilnahmebereiten Schüler der jeweiligen Schulen "individuell nachverfolgt", d. h. sie bekamen die Befragungsinstrumente postalisch an ihre private Adresse geschickt (zu diesem Verfahren siehe Kapitel 3.2).

Tabelle 1 gibt einen Überblick über den Stand des Schulpanels im Verlauf der Erhebungen sowie die Ausfallgründe über die drei bisher durchgeführten Erhebungen bis hin zur Schulstichprobe für die vierte Erhebung. Die Zahlen sind kumuliert dargestellt.

|                                                                                                    | erste                      | zweite                 | dritte Erhebung | vierte |                        |
|----------------------------------------------------------------------------------------------------|----------------------------|------------------------|-----------------|--------|------------------------|
| <b>Schulstatus</b>                                                                                      | <b>Erhebung</b><br>A28/A63 | <b>Erhebung</b><br>A29 | A30             | A30_A  | <b>Erhebung</b><br>A31 |
| Schule nimmt teil                                                                                       | 234                        | 217                    | 192             | 86     | 268                    |
| Schule hat weitere Teilnahme<br>abgesagt                                                                | --                         | 8                      | 15              |        | 25                     |
| Schule ist aufgelöst bzw.<br>geschlossen                                                                | --                         | 1                      | 1               | --     |                        |
| Schule nimmt aufgrund geringer<br>Teilnehmerzahl nicht weiter teil<br>(gilt nur für A63-Teilstichprobe) | --                         | 8                      | 8               |        | 8                      |
| Schule nimmt nicht teil (Jahrgang<br>läuft aus)                                                         | --                         |                        | 18              |        | 18                     |
| Schulen gesamt                                                                                          | 234                        | 234                    | 234             | 86     | 320                    |
| Schulausfälle gegenüber der<br>Vorerhebung                                                              |                            | - 17                   | - 25            |        | - 10                   |

**Tabelle 1: Verlauf der Schulstichprobe über die Erhebungen mit Gründen für Schulausfälle (n = Anzahl Schulen)** 

In den Tabellen 2 und 3 ist der Verlauf der Schulstichprobe der NEPS Startkohorte 3 nach Bundesland<sup>3</sup> bzw. Schulform dargestellt.

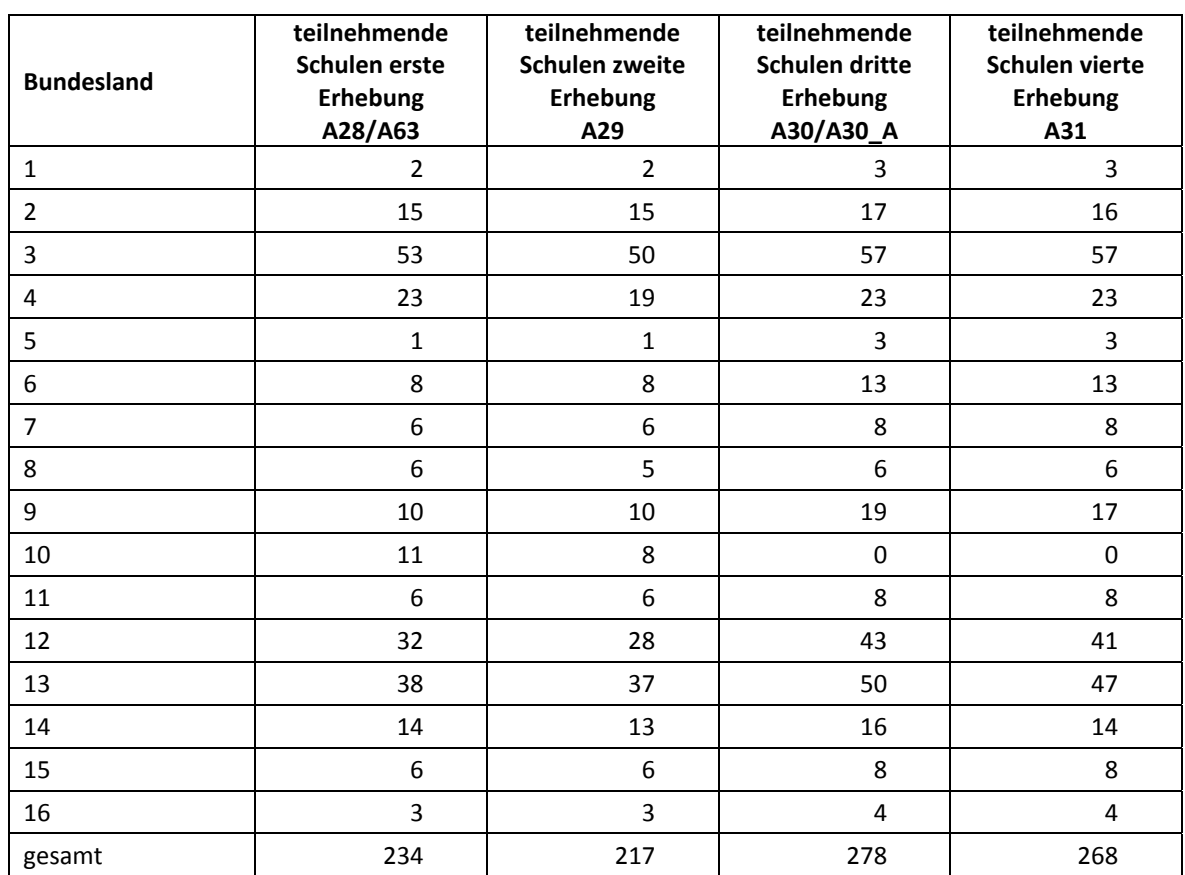

#### **Tabelle 2: Verteilung der Schulstichprobe im Verlauf der Erhebungen nach Bundesland (n = Anzahl Schulen)**

#### **Tabelle 3: Verteilung der Schulstichprobe im Verlauf der Erhebungen nach Schulform (n = Anzahl Schulen)**

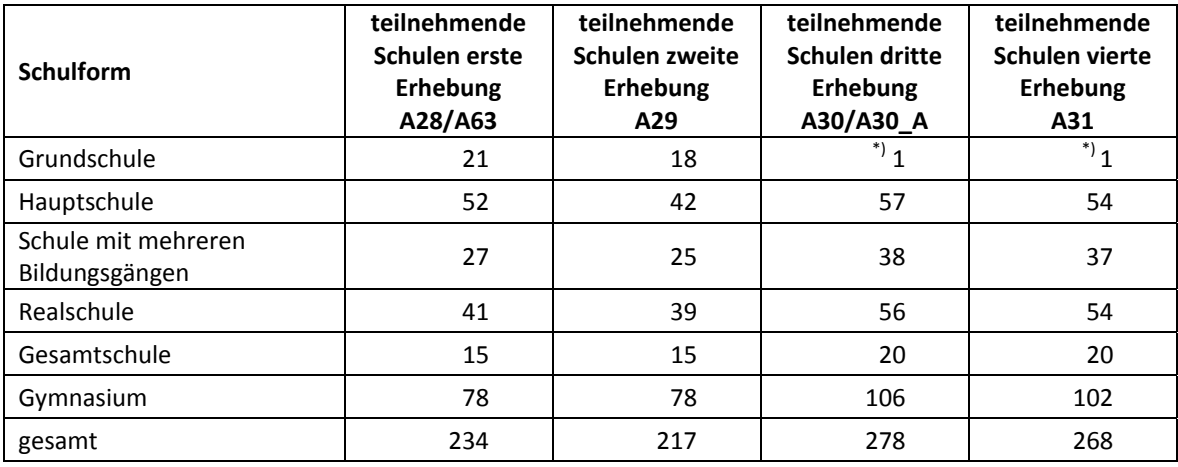

\*) Eine Schule, die mit dem Stratum "Grundschule" gezogen worden war, wurde zwischenzeitlich in eine Gesamtschule eingegliedert und führt deshalb über den 6. Jahrgang hinausgehende Jahrgangsstufen.

 3 Die Namen der Bundesländer werden im vorliegenden Bericht pseudonymisiert, d. h. jedem Bundesland ist eine bestimmte Zahl zwischen 1 und 16 zugewiesen worden.

Tabelle 4 zeigt die Schulstichprobe der NEPS-Teilstudie A31 nach Bundesland und Schulform.

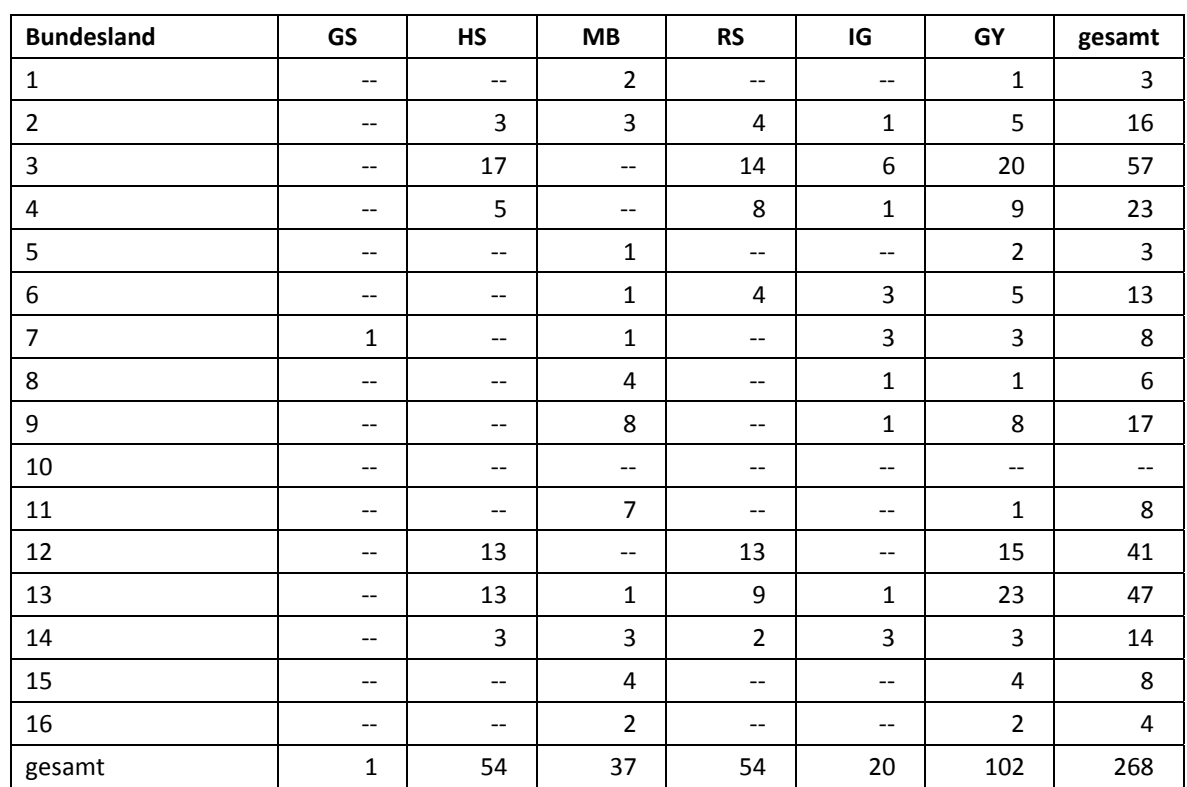

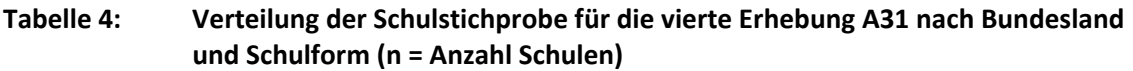

Legende: GS = Grundschule; HS = Hauptschule; MB = Schule mit mehreren Bildungsgängen; RS = Realschule; IG = Integrierte Gesamtschule; GY = Gymnasium

## **2.2 Beschreibung der Schülerstichprobe**

Die Schülerpanelstichprobe der Startkohorte 3 wurde im Rahmen der ersten Erhebung in der Jahrgangsstufe 5 im Herbst/Winter 2010 festgelegt (siehe dazu Kapitel 2.3 in den Methodenberichten zu den NEPS-Teilstudien A28 und A63). Damals erklärten sich 5.525 Schüler an 234 Schulen durch Einverständniserklärungen zur Teilnahme an der Studie bereit und wurden als Startpanel definiert.

Bis zur dritten Erhebung (NEPS-Teilstudie A30) fielen insgesamt 1.278 Schüler für die Testung bzw. Befragung im institutionellen Kontext aus, weil sie die Schule verlassen hatten bzw. weil ihre Schule nicht mehr an der NEPS-Studie teilnahm oder weil sie ihre Teilnahmebereitschaft widerrufen hatten. Aus der Ursprungsstichprobe von 5.525 Schülern verblieben somit noch 4.247 Schüler für das Hauptfeld. In der NEPS-Teilstudie A30\_A wurden 2.205 Schüler als Erweiterungsstichprobe rekrutiert, so dass die Schülerstichprobe für das Hauptfeld der dritten Erhebung (NEPS-Teilstudie A30/A30\_A) 6.527 Schüler umfasste.

Für diese 6.527 Schüler wurde in Vorbereitung auf die NEPS-Teilstudie A31 an den Schulen der aktuelle Verbleib erfragt (siehe Kapitel 3.1). Aus der Aktualisierungsabfrage und aus den Gegebenheiten am Testtag ging hervor, dass 513 Schüler nicht mehr an ihrer Ursprungsschule befragt werden konnten. Davon wechselten 472 Schüler in die individuelle Nachverfolgung, 16 Schüler widerriefen die weitere Teilnahme an der NEPS-Studie und neun Schüler fielen aus, weil über die

letzten zwei Jahre keine Daten von ihnen erhoben werden konnten<sup>4</sup>. Außerdem waren 16 weitere Panelausfälle zu verbuchen, da hier das aufgrund von kultusministeriellen Auflagen von den Schülern einzuholende Einverständnis nicht erteilt wurde.

Somit standen 6.014 Schüler aus der Panelstichprobe für das institutionelle Hauptfeld der NEPS-Teilstudie A31 zur Verfügung. Darin enthalten waren 175 Schüler, die sich nicht mehr im gleichen Jahrgang wie das eigentliche Hauptfeld befanden, weil sie eine Klassenstufe wiederholt oder übersprungen hatten. Diese Schüler sollten zusammen mit den Schülern des Hauptfeldes befragt werden (sogenanntes "individualisiertes Hauptfeld").

Tabelle 5 gibt einen Überblick über die Zusammensetzung der Schülerstichprobe im Verlauf der Erhebungen, wobei zu beachten ist, dass in den folgenden Tabellen die Abgänge aus dem institutionellen Hauptfeld jeweils über die Erhebungen kumuliert dargestellt sind; so werden z. B. zu den 1.157 Schülern, die sich in der dritten Erhebung in der individuellen Nachverfolgung befanden, die 472 in der Aktualisierungsabfrage neu in die individuelle Nachverfolgung aufgenommenen Schüler hinzugezählt.

| Schülerstichprobe                                                  | erste<br>Erhebung<br>A28/A63 | zweite<br>Erhebung<br>A29 | dritte<br><b>Erhebung</b><br>A30/A30 A | vierte<br>Erhebung<br>A31 |
|--------------------------------------------------------------------|------------------------------|---------------------------|----------------------------------------|---------------------------|
| Hauptfeld - Erhebung im institutio-<br>nellen Kontext (an Schulen) | 5.525                        | 5.127                     | 6.452                                  | 5.839                     |
| individualisiertes Hauptfeld<br>(Wiederholer/ Überspringer)        |                              | 29                        | 75                                     | 175                       |
| individuelle Nachverfolgung                                        |                              | 355                       | 1.157                                  | 1.629                     |
| Widerrufe                                                          |                              | 14                        | 40                                     | 56                        |
| Panelausfall (Schüler ohne neues<br>Einverständnis)                |                              |                           | 6                                      | 22                        |
| Panelausfall (2-Jahresregel)                                       |                              | --                        |                                        | 9                         |
| Gesamtpanel                                                        | 5.525                        | 5.525                     | 7.730                                  | 7.730                     |

**Tabelle 5: Zusammensetzung der Schülerstichprobe im Verlauf der Erhebungen (n = Anzahl Schüler)** 

**.** 

<sup>&</sup>lt;sup>4</sup> Sogenannte "2-Jahresregel"; siehe das interne Papier "Umgang mit temporären Ausfällen im Nationalen Bildungspanel (NEPS)", Sixt und Aßmann, 2012.

In Tabelle 6 sind die Gründe für Stichprobenwechsel in die individuelle Nachverfolgung detailliert nach Erhebungen aufgeschlüsselt.

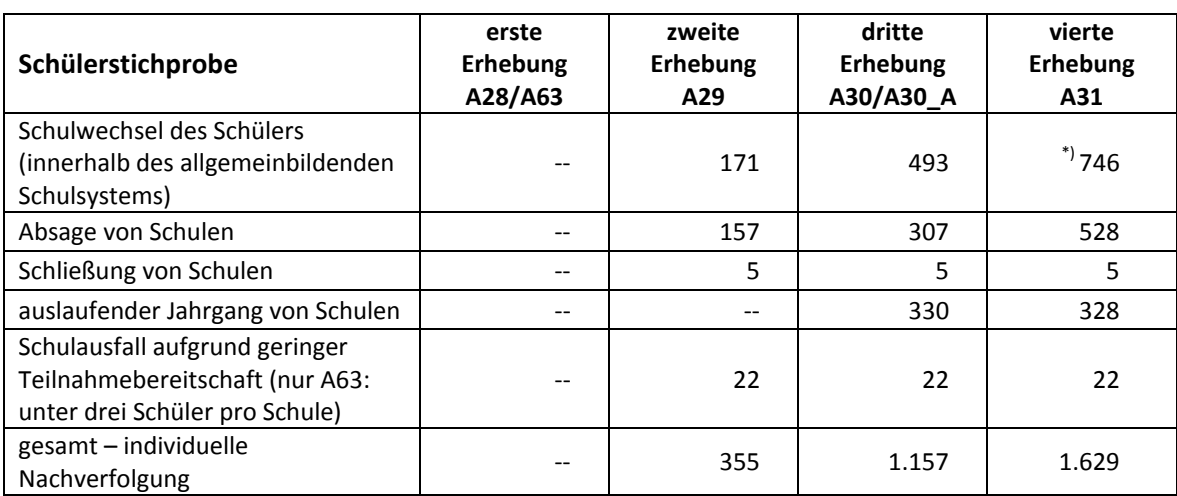

#### **Tabelle 6: Gründe für Stichprobenwechsel in die individuelle Nachverfolgung im Verlauf der Erhebungen (n = Anzahl Schüler)**

\*) Enthalten sind sechs Schüler, die das allgemeinbildende Schulsystem vorzeitig verlassen haben. Auch diese Schüler wurden in die individuelle Nachverfolgung durch das Erhebungsinstitut aufgenommen.

In den Tabellen 7 und 8 sind die jeweiligen Stichproben des Hauptfeldes über die Erhebungen dargestellt und in Tabelle 9 die Schülerstichprobe für das Hauptfeld der NEPS-Teilstudie A31 detailliert über Bundesland und Schulform.

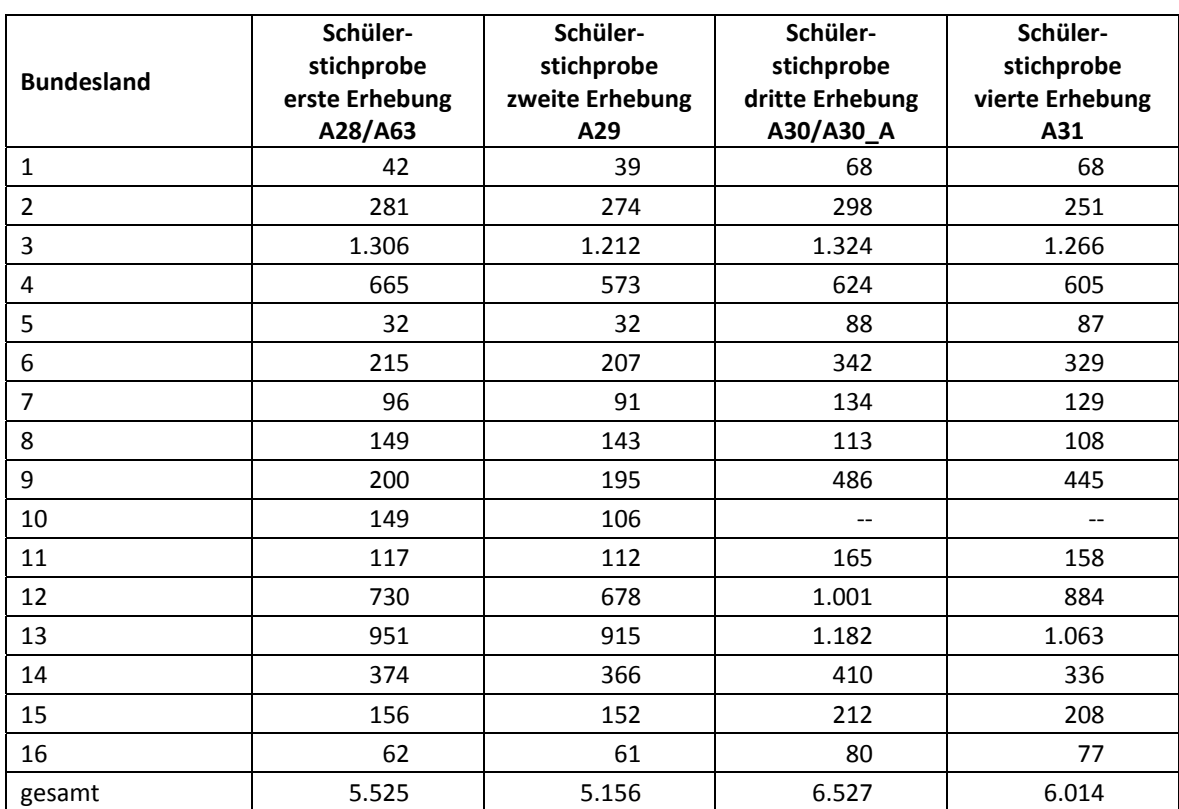

#### **Tabelle 7: Verteilung der Schülerstichprobe im institutionellen Hauptfeld im Verlauf der Erhebungen nach Bundesland (n = Anzahl Schüler)**

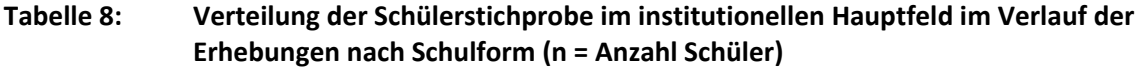

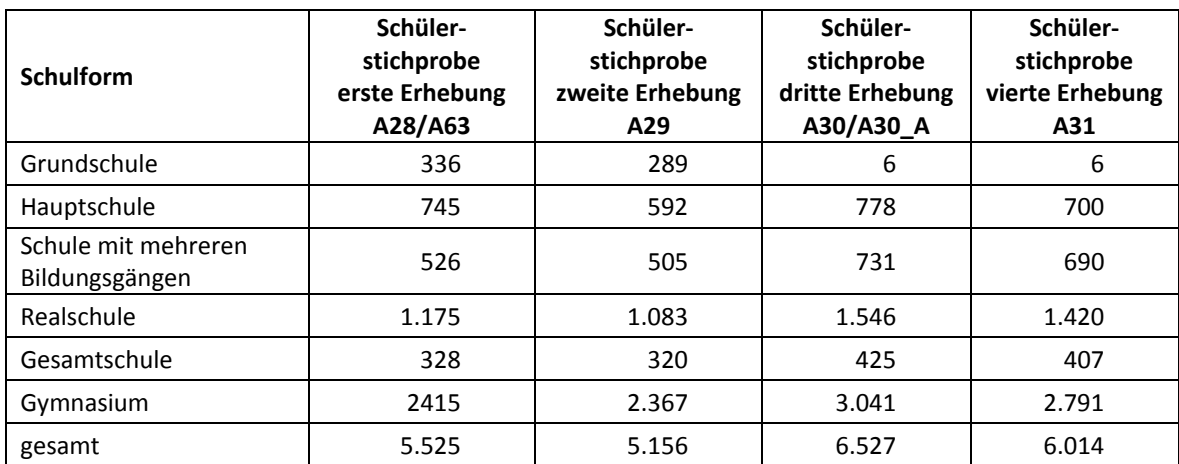

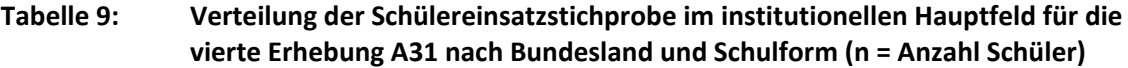

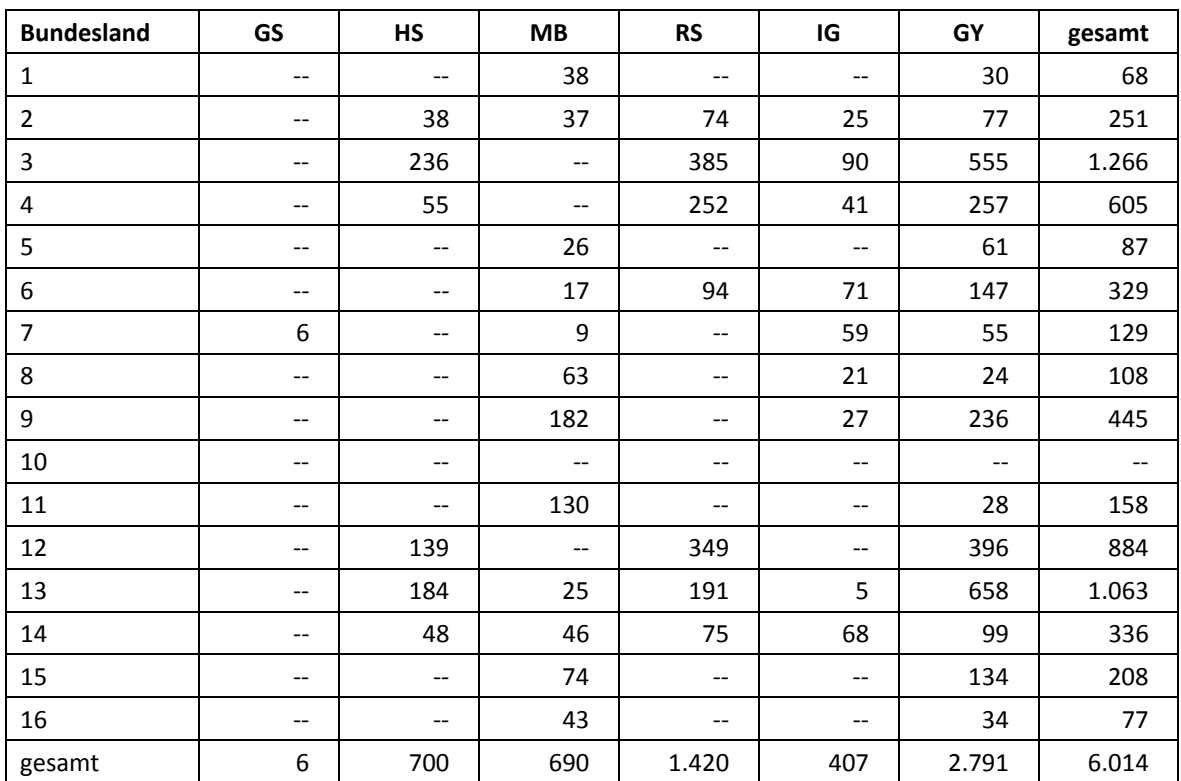

Legende: GS = Grundschule; HS = Hauptschule; MB = Schule mit mehreren Bildungsgängen; RS = Realschule; IG = Integrierte Gesamtschule; GY = Gymnasium

## **3 Erhebungsvorbereitung**

#### **3.1 Schulkontakt**

Zur Reaktivierung der teilnahmebereiten Panelschüler für die Erhebung im Herbst/Winter 2013 wurden folgende Formen der Kontaktaufnahme und Panelpflege eingesetzt:

In einem ersten Schulanschreiben wurde der Verbleib der Schüler mithilfe von Aktualisierungslisten erfragt, die direkt im Anschluss an die Sommerferien 2013 an die Schulen geschickt wurden. Für die Feststellung des Verbleibs standen folgende Kategorien zur Auswahl:

- 1. Verbleib an der ursprünglichen Schule,
- 2. voraussichtlicher Verbleib an der ursprünglichen Schule, allerdings vorübergehende Abwesenheit im nächsten Schuljahr (z. B. wegen Auslandsaufenthalt, längerer Krankheit/ Abwesenheit),
- 3. Wechsel an eine andere allgemeinbildende Schule (z. B. wegen Umzug, Schulformwechsel),
- 4. Verlassen des allgemeinbildenden Schulsystems (z. B. wegen Wechsel an eine berufsbildende Schule, Aufnahme einer Berufsausbildung/Berufstätigkeit).

Parallel dazu wurden mithilfe von Lehreraktualisierungslisten der aktuelle Verbleib der Lehrkräfte erfragt bzw. neu hinzugekommene Lehrkräfte ermittelt sowie erfragt, welche Klasse bzw. welcher Mathematikkurs und welcher Deutschkurs in Jahrgang 8 von welcher Lehrkraft unterrichtet wird und welche Lehrkraft in welcher 8. Klasse die Klassenleitung innehat.

Ein zweites Schulanschreiben enthielt folgende Materialien zur Erhebungsvorbereitung:

- Schulkoordinatoren-Manual
- Schülerteilnahmelisten
- Elternanschreiben
- Schüler-Informationsbroschüren
- Ansichtsexemplar des Schülerfragebogens und der Partnerfragen im Elterninterview
- vier Informationsbroschüren für Lehrkräfte zum Auslegen im Lehrerzimmer
- Postkartenkalender als kleines Dankeschön
- in einem Bundesland zusätzlich: Schüleranschreiben mit Einverständnisblatt für die Schüler, die bereits 14 Jahre alt geworden sind

Mithilfe einer Faxvorlage wurden alle Schulen gebeten, den Erhalt der Materialien sowie den Testtermin zu bestätigen.

#### **3.2 Individuelle Nachverfolgung**

Da in der NEPS-Studie auch weniger standardisierte Lebens- und Bildungsverläufe erfasst werden sollen, wurden alle Panelschüler, die nicht mehr über die NEPS-Einrichtungen erreichbar waren, im Rahmen der individuellen Nachverfolgung weiter begleitet (sogenanntes "individual retracking").

Im Rahmen der vierten Erhebung der Startkohorte 3 (NEPS-Teilstudie A31) waren das:

- a) alle Panelschüler, die an eine andere allgemeinbildende Schule gewechselt waren dieses entweder aus persönlichen Gründen oder aber weil der Jahrgang an ihrer ursprünglich besuchten Schule auslief (siehe Kapitel 3.1: Kategorie 3.),
- b) alle Panelschüler, die wegen fehlender Bereitschaft der Schule, weiterhin an der NEPS-Studie teilzunehmen, nicht mehr dort getestet werden konnten,
- c) alle Panelschüler, die wegen Schließung der Schule nicht mehr dort getestet werden konnten,
- d) alle Panelschüler, die das allgemeinbildende Schulsystem verlassen hatten (siehe Kapitel 3.1: Kategorie 4).

Die Schüler in der individuellen Nachverfolgung erhielten postalisch folgende Unterlagen:

- ein Schüler- und ein Elternanschreiben, angelehnt an die Versionen des Hauptfeldes mit der zusätzlichen Information, dass der Schüler jetzt individuell begleitet wird,
- einen Schülerfragebogen für Erst- bzw. Panelbefragte (in gleicher Version wie im Hauptfeld),
- einen Kurzfragebogen zum aktuellen Stand des Schulbesuchs (Statusupdate),
- ein Adressaktualisierungsblatt,
- einen Rückumschlag ("Entgelt zahlt Empfänger"),
- eine Broschüre, die über die NEPS-Studie informiert.

Zur Administration der Unterlagen erstellte das Erhebungsinstitut basierend auf den Verbleibsinformationen der Aktualisierungslisten der NEPS-Teilstudie A31 eine Liste mit den betreffenden Schüler-Identifikationsnummern und übermittelte diese an das Institut infas. Infas verwaltet Schüler- und Elternadressen, die aus den Einverständniserklärungen und Adressaktualisierungen stammen. Dort wurden Adressen an die Identifikationsnummern angespielt und für den alleinigen Zweck des Versands der Unterlagen an das Erhebungsinstitut rückübermittelt. Nach dem Versand wurden die Adressen sofort wieder vom Erhebungsinstitut gelöscht.

Der Versand der Unterlagen erfolgte an die Adresse des Schülers. Lag diese nicht vor, wurden die Unterlagen an die Elternadresse geschickt. Ungültige bzw. fehlende Adressen wurden von infas nachrecherchiert, konnten allerdings erst für die nächste Erhebung berücksichtigt werden, so dass diese Schüler als temporärer Ausfall zu verbuchen waren. Kamen Unterlagen als Postrückläufer zurück, wurde dies vom Erhebungsinstitut an infas zurückgemeldet, so dass versucht werden kann, für die nächste Erhebung eine korrekte Adresse zu recherchieren. Die zurückgeschickten Adressaktualisierungsblätter wurden gesammelt und zur Adresspflege ebenfalls an infas übermittelt. Etwa zwei Wochen nach Versendung der Materialien erhielten Schüler, die nicht reagiert hatten, ein Erinnerungsschreiben, dem auch das Adressaktualisierungsblatt und das Statusupdate beigelegt waren (für den Fall, dass Schüler diese verlegt hatten).

#### **3.3 Genehmigungsverfahren**

Die Einreichung der genehmigungsrelevanten Unterlagen bei den Kultusministerien erfolgte am 10. Juli 2013; die letzte Genehmigung wurde am 12. November 2013 erteilt.

Aufgrund der datenschutzrechtlichen Rückmeldungen aus den einzelnen Bundesländern kamen sieben verschiedene Varianten der Informationsschreiben zum Einsatz, die im Vorfeld der Erhebung an die Befragten ausgegeben wurden: eine Hauptvariante für neun Bundesländer sowie jeweils eine angepasste Ländervariante für die übrigen sechs Bundesländer.

#### **3.4 Testleiterrekrutierung und -schulung**

Die Rekrutierung der Testleiter für die NEPS-Teilstudie A31 erfolgte gemeinsam mit der Rekrutierung der Testleiter für die NEPS-Teilstudie A50. Da alle Testleiter bereits in NEPS-Haupterhebungen oder Großpilotstudien eingesetzt worden waren, wurde in Absprache mit der Teilstudienleitung auf eine Testleiterschulung verzichtet.

Die in der NEPS-Teilstudie A31 eingesetzten 119 Testleiter waren Studierende mit folgenden Studienzielen: Psychologie (36), Erziehungswissenschaften/Pädagogik (25), Lehramt (22), Soziologie/Sozialwissenschaften (19), Bildungswissenschaften/Empirische Bildungsforschung (2), ähnliche Studienfächer (15).

Die nachfolgende Tabelle 10 zeigt, in wie vielen Testgruppen die Testleiter jeweils im Einsatz waren:<sup>5</sup>

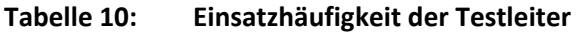

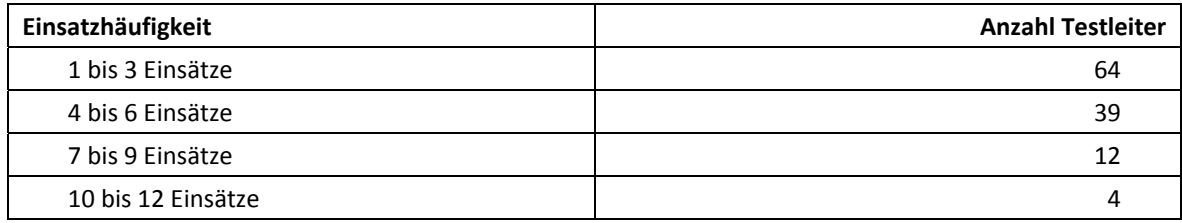

## **4 Erhebungsdurchführung**

#### **4.1 Erhebungsverlauf**

Die Durchführung der Befragungen dieser Erhebung war für den Zeitraum vom 18. November bis zum 20. Dezember 2013 in den Schulen vorgesehen. An 42 Schulen konnte die Erhebung erst nach dem vorgesehenen Testfenster stattfinden, da zum einen in einem Bundesland aufgrund der späten kultusministeriellen Genehmigung Testtermine verschoben werden mussten und zum anderen einige Schulen aufgrund von Prüfungszeiten und anderen schulischen Veranstaltungen keine Testtermine innerhalb des Testfensters nennen konnten. Die letzte Erhebung fand am 04. Februar 2014 statt.

Feldstart der individuellen Nachverfolgung war am 02. Dezember 2013. Der letzte Fragebogen aus der individuellen Nachverfolgung ging am 14. Februar 2014 ein.

#### **4.2 Instrumenteneinsatz**

#### **Schülerinstrumente**

**.** 

In der NEPS-Haupterhebung A31 kam ein Schülerfragebogen in zwei Versionen zum Einsatz. Eine Version für panelbefragte Schüler, die schon bei einer der vorangegangenen Erhebungen einen Fragebogen ausgefüllt hatten und eine Version für erstbefragte Schüler, die in vorangegangenen Erhebungen noch keinen Fragebogen bearbeitet hatten. In dem Schülerfragebogen für Panelbefragte wurden die Schüler um Angaben bzw. Einschätzungen zu folgenden Bereichen gebeten:

- zu ihrer Person (Geburtsmonat und ‐jahr, Geschlecht)
- zu ihrer Freizeitgestaltung (zu Sport, Kursen sowie sozialen und politischen Aktivitäten)
- zu ihrer Zufriedenheit, ihrer Persönlichkeit und ihrer Gesundheit
- zu ihrem Interesse an Politik und am Lesen
- zu ihrem Zuhause, ihrer Herkunft sowie ihrem Umfeld
- zu Schulangeboten und zu ihrem Deutschunterricht

<sup>&</sup>lt;sup>5</sup> Die in Tabelle 10 aufgeführte Einsatzhäufigkeit stellt nur dar, wie oft die Testleiter eingesetzt waren und ermöglicht keine Berechnung der Testsitzungen, weil z. B. durch die Zusammenlegung von Testgruppen aufgrund schulorganisatorischer Erfordernisse (z. B. Raumnot) mehrere Testleiter in einer Testsitzung tätig waren. Auch kann es dadurch zu einer Differenz zwischen der Anzahl der Testsitzungsprotokolle und der in Tabelle 10 dargestellten Einsatzhäufigkeit der Testleiter kommen.

• zu Schulabschlüssen und zu ihrer beruflichen Zukunft

Schüler, die bei den vorangegangenen Erhebungen z. B. aufgrund von Krankheit abwesend waren, die sich aber generell teilnahmebereit erklärt hatten, erhielten im Rahmen der Erstbefragten-Version des Schülerfragebogens zusätzlich folgende Fragen:

- Fragen zu ihrer Staatsangehörigkeit, ihrem Herkunftsland und ihrer Muttersprache
- Fragen zur Ausstattung des Haushalts
- Fragen zur Herkunft und Muttersprache ihrer Eltern und Großeltern

Für die inhaltliche Vollständigkeit und das Design war die Teilstudienleitung verantwortlich. Das Erhebungsinstitut erhielt die Instrumente in elektronischer Form und erstellte das finale Layout. Die finalen Druckvorlagen der Instrumente wurden dann an NEPS-Bamberg versandt und dort zum Druck freigegeben.

Die Tabellen 11 und 12 geben einen Überblick über die eingesetzten Instrumente für die teilnehmenden Schüler des Hauptfeldes und in der individuellen Nachverfolgung.

#### **Tabelle 11: Eingesetzte Schülerinstrumente – Hauptfeld**

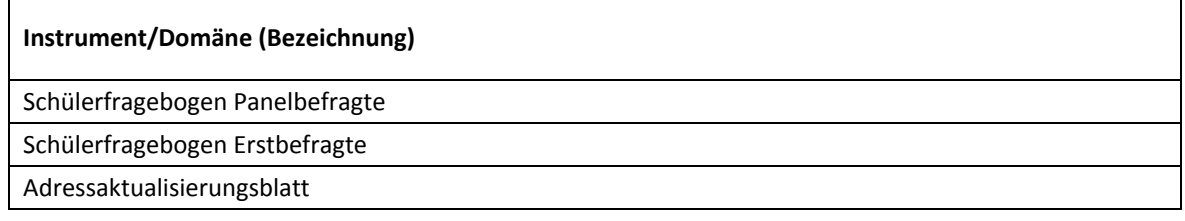

#### **Tabelle 12: Eingesetzte Schülerinstrumente – individuelle Nachverfolgung**

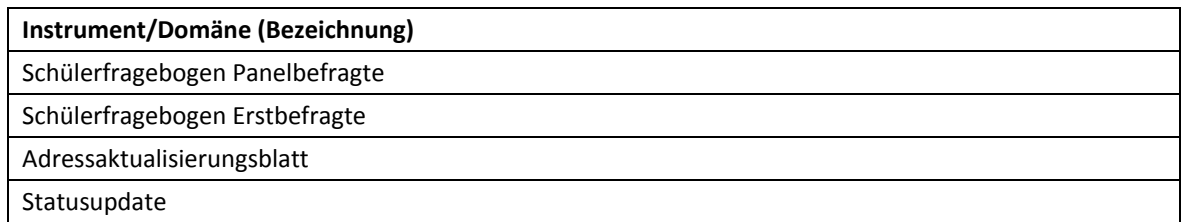

Für die Stichprobe der NEPS-Teilstudie A31 wurden für alle teilnahmebereiten Schüler des Hauptfeldes und der individuellen Nachverfolgung Instrumente gedruckt (sogenannter Nettodruck). Um die Instrumente eindeutig den Schülern auf der Schülerteilnahmeliste zuordnen zu können, wurde jedes ausgegebene Instrument mit einem maschinenlesbaren Barcode-Aufdruck "individualisiert".

#### **Ablauf des Testtages und Dauer der einzelnen Instrumente**

Die Befragungen fanden an einem von der Schule gewählten Vormittag statt. Für die Befragung war eine Erhebungsdauer von insgesamt ca. einer Zeitstunde inklusive Pause vorgesehen. Für die Bearbeitung des Fragebogens war eine reine Bearbeitungszeit von 40 Minuten vorgesehen.

Tabelle 13 gibt einen Überblick über den Ablauf des Testtages und Tabelle 14 enthält die vorgesehene Bearbeitungszeit für den Fragebogen und ihre Realisierung im Feld laut Testsitzungsprotokoll. Für eine grafische Darstellung der Bearbeitungszeiten siehe die Abbildungen 1 und 2 im Anhang.

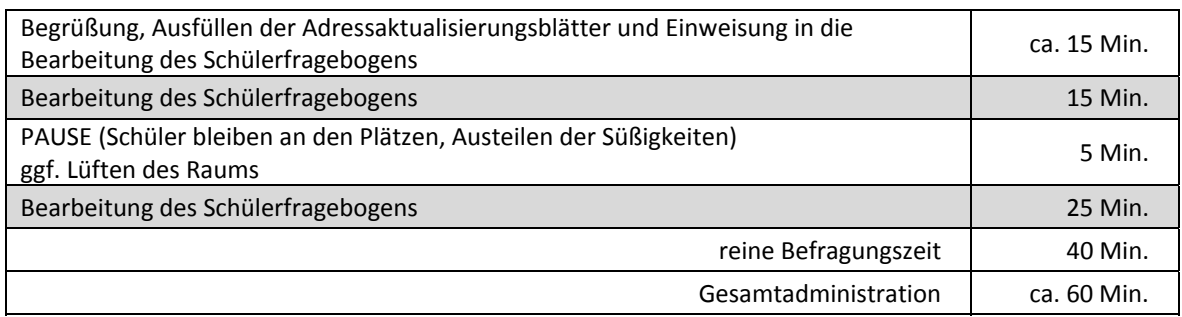

#### **Tabelle 13: Vorgesehener Ablauf der Befragung im Jahrgang 8**

Bei der Interpretation der Zeiten in Tabelle 14 ist zu beachten, dass die Testleiter zwar generell angewiesen waren, zeitliche Vorgaben möglichst genau – bei zeitgesteuerten Testteilen sogar exakt – einzuhalten, dass es aber in der Gruppensituation in Ausnahmefällen erforderlich sein konnte, von den Vorgaben abzuweichen.

In der Zeitvorgabe des Schülerfragebogens war eine Pause von fünf Minuten enthalten; die Testleiter waren angewiesen, den Schülern etwas mehr Bearbeitungszeit für den Schülerfragebogen zu gewähren, falls notwendig.

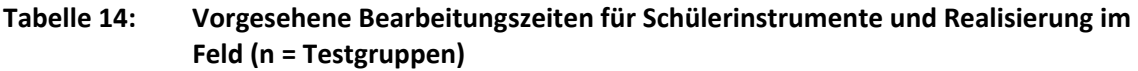

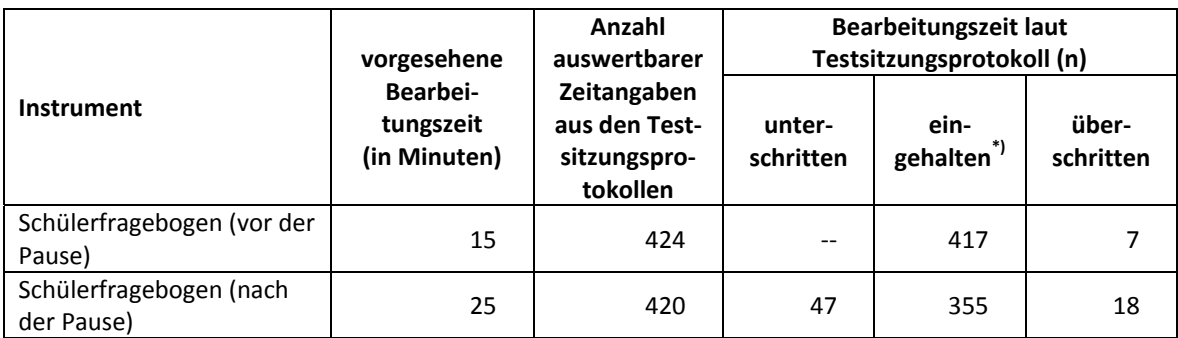

 $^*$ ) Beim Schülerfragebogen galt eine Abweichung von +/- 2 Minuten als "eingehalten".

#### **Lehrer- und Schulleiterinstrumente**

Im Rahmen der NEPS-Haupterhebung in der Jahrgangsstufe 8 wurden alle Klassen-, Deutsch- und Mathematiklehrkräfte der teilnehmenden Schulklassen mit einem allgemeinen Lehrerfragebogenteil befragt. Entsprechend ihrer Funktion bekamen Klassen-, Deutsch- und Mathematiklehrer für die jeweils unterrichtete Klasse auch einen speziellen Funktionsteil. Außerdem wurde an alle Schulleiter ein Fragebogen ausgegeben.

Tabelle 15 gibt einen Überblick über die eingesetzten Instrumente für die Lehrer- und Schulleiterbefragung.

| Instrument/Domäne (Bezeichnung)                                 |
|-----------------------------------------------------------------|
| Lehrerfragebogen Modul Allgemein Panelbefragte                  |
| Lehrerfragebogen Modul Allgemein Erstbefragte                   |
| Lehrerfragebogen Modul Allgemein Panelbefragte LV <sup>*)</sup> |
| Lehrerfragebogen Modul Allgemein Erstbefragte LV                |
| Lehrerfragebogen Modul Klassenlehrkraft                         |
| Lehrerfragebogen Modul Deutschunterricht                        |
| Lehrerfragebogen Modul Mathematikunterricht                     |
| Fragebogen Schulleitung                                         |
| Fragebogen Schulleitung LV                                      |

**Tabelle 15: Eingesetzte Lehrer- und Schulleiterinstrumente** 

**\*)** LV steht hier für "Ländervariante", da es im Zuge des Genehmigungsverfahrens für ein Bundesland eine spezifische Variante geben musste.

#### **4.3 Erhebungsmethoden**

Alle Befragungen wurden mit Papier und Stift durchgeführt. Sie fanden als Gruppenerhebungen in klassenübergreifenden Testgruppen statt. Pro Testgruppe war ein Testleiter anwesend<sup>6</sup>; vorgesehen war außerdem pro Testsitzung eine Lehrkraft als Aufsichtsperson. Laut Angaben der Testleiter konnten für 360 der 437 Testsitzungen Aufsichtslehrkräfte zur Verfügung gestellt werden (82,4 %).

#### **4.4 Incentivierung**

**.** 

Die Schüler erhielten nach Abschluss der Erhebung jeweils fünf Euro für ihre Teilnahme. Der Betrag wurde nach Abschluss des Testtages in bar vom Testleiter an die teilnehmenden Schüler ausgegeben. 92,7 % der Testleiter gaben auf dem Testsitzungsprotokoll an, dass die Schüler positiv auf diesen Anreiz reagiert haben.

Die Schulkoordinatoren der NEPS-Teilstudie A31 erhielten mit dem zweiten Schulanschreiben als kleine Aufmerksamkeit je einen Postkartenkalender. Mit dem Dankesschreiben im Anschluss an die Erhebung wurde ihnen je eine Tafel Schokolade zugesandt.

Die Schulleitungen und die beteiligten Lehrkräfte der NEPS-Teilstudie A31 erhielten zusammen mit ihren Fragebögen je ein Los der Aktion Mensch.

Schüler in der individuellen Nachverfolgung erhielten fünf Euro, wenn sie mindestens ein Erhebungsinstrument bzw. das Adressaktualisierungsblatt ausgefüllt zurücksendeten.

<sup>&</sup>lt;sup>6</sup> Wenn Testgruppen aufgrund von schulorganisatorischen Erfordernissen (z. B. Raumnot) zusammengelegt wurden, so konnten auch mehrere Testleiter bei einer Testsitzung anwesend sein.

## **5 Ausschöpfung der Stichprobe**

#### **5.1 Teilnahme auf Schülerebene**

Von 6.014 Schülern des Hauptfeldes füllten 5.588 Schüler den Fragebogen aus. Das entspricht einer Teilnahmequote von 92,9 %, wobei die Werte für die Teilnahme an mindestens einem Fragebogenteil zugrunde gelegt wurden. In den Tabellen 16 und 17 sind, nach Bundesland und Schulform differenziert, die Teilnahmequoten (Teilnahme an mindestens einem Fragebogenteil) dargestellt.

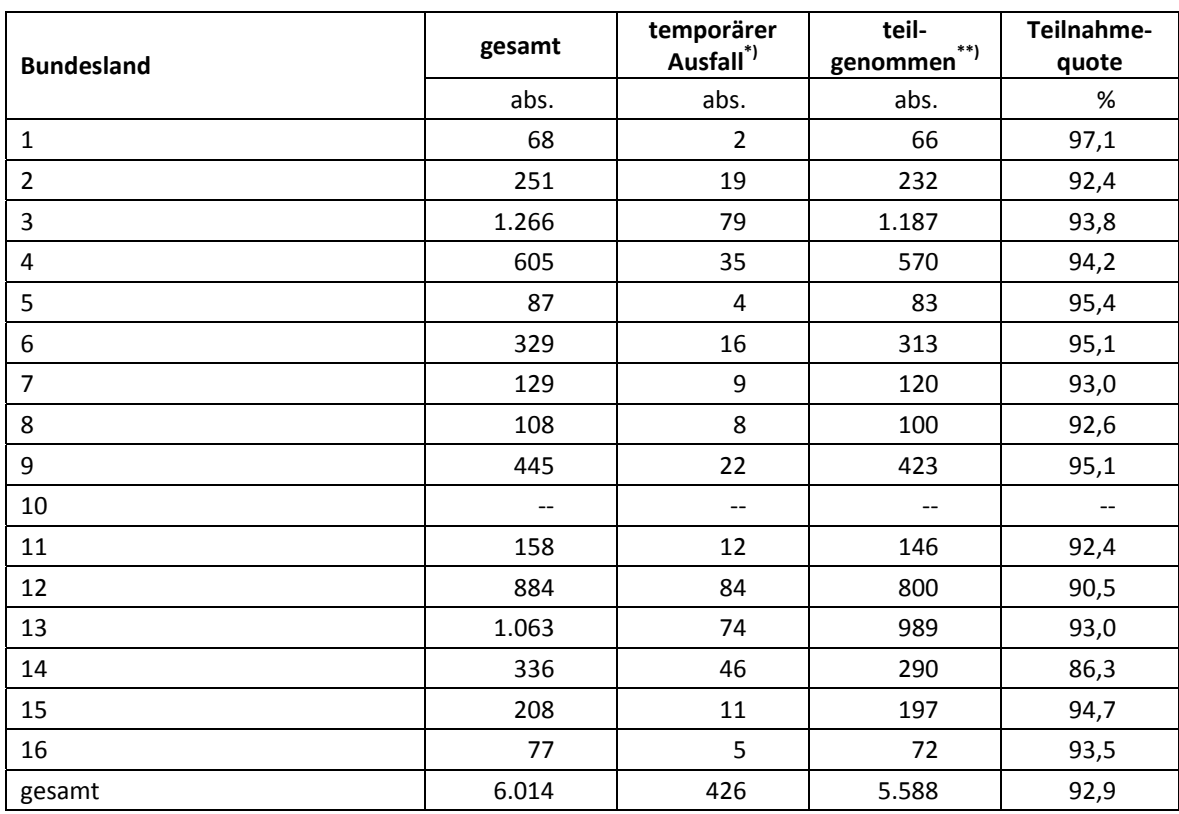

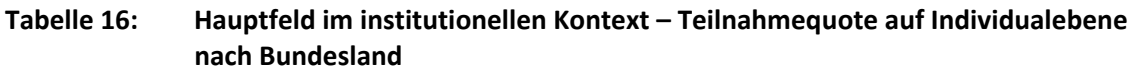

\*) Als temporärer Ausfall werden Schüler geführt, die nicht grundsätzlich ihre Panelbereitschaft widerrufen haben, die aber an der vierten Erhebung nicht teilgenommen haben (z. B. wegen Krankheit). Die individuellen Gründe für die temporäre Abwesenheit bei der vierten Erhebung wurden nicht systematisch erhoben.

\*\*) Teilnahme an mindestens einem Fragebogenteil.

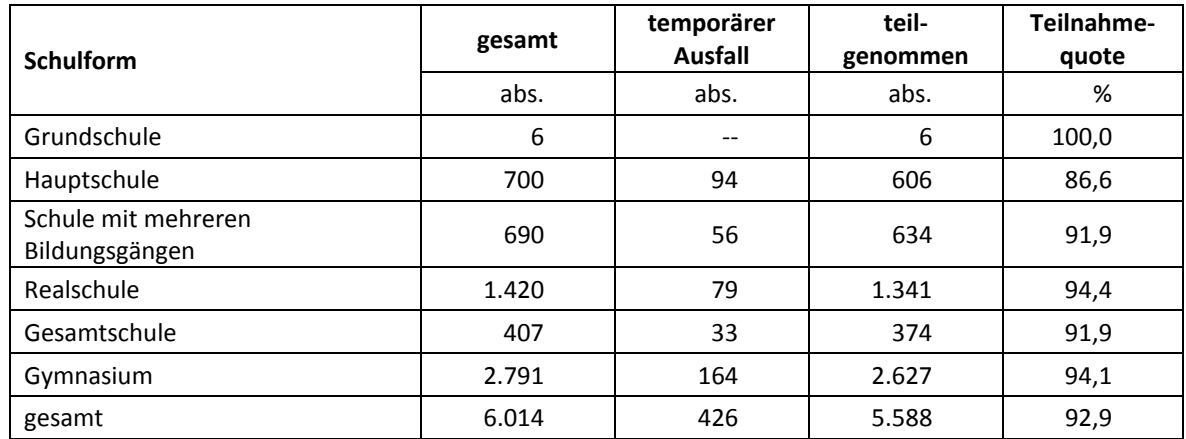

#### **Tabelle 17: Hauptfeld im institutionellen Kontext – Teilnahmequote auf Individualebene nach Schulform**

In Tabelle 18 sind die Teilnahme- bzw. Rücklaufquoten für die 1.629 Schüler der individuellen Nachverfolgung aufgeführt. Die Teilnahmequote (Teilnahme am Schülerfragebogen und/oder Adressaktualisierungsblatt und/oder Statusupdate) fiel mit 45,4 % deutlich geringer als im Hauptfeld aus. Zudem konnten an insgesamt 254 Schüler (15,6 %) keine Instrumente administriert werden, weil a) die Adresse nicht mehr gültig war (193 Schüler) bzw. b) keine Adresse beim adressführenden Institut infas vorlag (21 Schüler) oder weil sich c) erst am Testtag herausstellte, dass 40 Schüler die Schule verlassen hatten und eine Teilnahme an der individuellen Nachverfolgung deshalb erst in der nächsten Erhebung möglich ist. Die Teilnahmequote auf Basis der administrierten Instrumente (n = 1.375 postalisch erreicht) beträgt 53,8 %.

**Tabelle 18: Individuelle Nachverfolgung – Teilnahmequote auf Individualebene** 

|                                                | abs.  | ℅     |
|------------------------------------------------|-------|-------|
| teilgenommen                                   | 740   | 45,4  |
| temporärer Ausfall                             | 635   | 39,0  |
| a) nicht erreicht (Adressrückläufer)           | 193   | 11,8  |
| b) nicht erreicht (keine Adresse)              | 21    | 1,3   |
| c) nicht administriert ("späte" Schulabgänger) | 40    | 2,5   |
| gesamt                                         | 1.629 | 100,0 |

\*) Teilnahme an mindestens einem Instrument (Schülerfragebogen, Statusupdate oder Adressaktualisierungsblatt).

In Tabelle 19 sind die Teilnahmequoten für die dritte und die vierte Erhebung der NEPS Startkohorte 3 als Kreuztabelle für die jeweiligen Teilstichproben und die Gesamtstichprobe dargestellt. Beispielhafte Lesart der Tabelle für die Teilstichprobe des Hauptfeldes: Von 6.014 Schülern des Hauptfeldes nahmen 5.397 Schüler (89,7 %) an beiden Erhebungen teil. 62 Schüler (1,0 %) des Hauptfeldes nahmen weder an der dritten noch an der vierten Erhebung teil, 555 Schüler (364 plus 191 Schüler; 9,2 %) nahmen an einer der beiden Erhebungen teil – NEPS-Teilstudie A30/A30\_A oder A31.

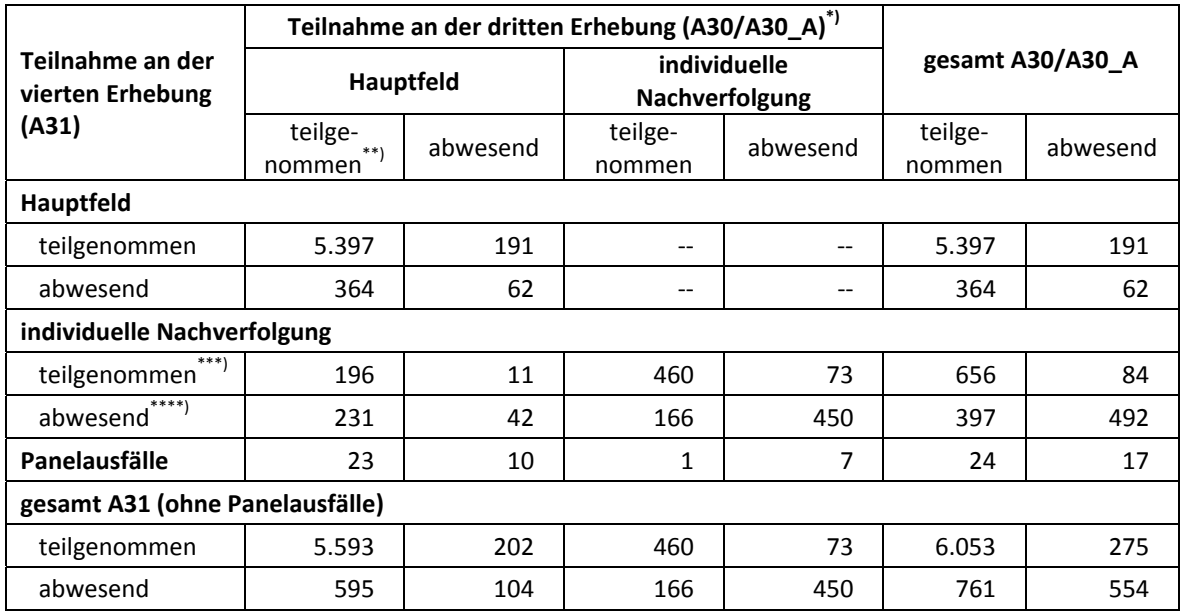

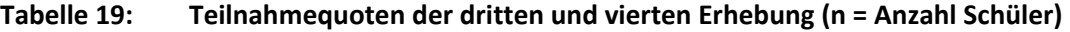

\*) Ohne 46 Schüler, die in der NEPS-Teilstudie A30 und vorher ausgefallen sind.<br>\*\*) Teilnahme an mindestens einem Instrument.<br>\*\*\*) Teilnahme am Schülerfragebogen, Statusupdate oder Adressaktualisierungsblatt.

\*\*\*\*) Zusammengefasst: Adressrückläufer, keine gültige Adresse vorhanden, keine Reaktion.

Von den 7.730 Panelschülern, die zum Zeitpunkt der Ersterhebung (A28/A63 bzw. A30\_A) teilnahmebereit waren, nahmen 3.807 Schüler (49,2 %) an allen vier Erhebungen teil, 982 Schüler an drei Erhebungen (12,7 %), 2.368 Schüler an zwei Erhebungen und 532 Schüler an einer Erhebung. Nur 41 Schüler (0,5 %) konnten in keiner Erhebung erreicht werden (siehe Tabelle 20). Dabei ist zu beachten, dass Schüler aus der Erweiterungsstichprobe A30\_A erst an zwei Erhebungen teilnehmen konnten.

|                                                   | Panelstichprobe<br>aus A30<br>%<br>abs. |       | Erweiterungs-<br>stichprobe<br>aus A30 A |       | gesamt |       |
|---------------------------------------------------|-----------------------------------------|-------|------------------------------------------|-------|--------|-------|
|                                                   |                                         |       | abs.                                     | %     | abs.   | %     |
| Teilnahme <sup>*</sup> ) an allen vier Erhebungen | 3.807                                   | 68,9  | --                                       | --    | 3.807  | 49,2  |
| Teilnahme an drei Erhebungen                      | 982                                     | 17,8  | --                                       | --    | 982    | 12,7  |
| Teilnahme an zwei Erhebungen                      | 477                                     | 8,6   | 1.891                                    | 85,8  | 2.368  | 30,6  |
| Teilnahme an einer Erhebung                       | 233                                     | 4,2   | 299                                      | 13,6  | 532    | 6,9   |
| keine Teilnahme                                   | 26                                      | 0,5   | 15                                       | 0,7   | 41     | 0,5   |
| gesamt                                            | 5.525                                   | 100,0 | 2.205                                    | 100,0 | 7.730  | 100,0 |

**Tabelle 20: Teilnahmequoten über drei Erhebungen in den Stichproben Hauptfeld und individuelle Nachverfolgung (n = Anzahl Schüler)** 

\*) Teilnahme an mindestens einem Instrument

#### **5.2 Ausschöpfung auf Instrumentenebene (Schüler)**

Die Anzahl der erwarteten und der von den Schülern im Hauptfeld tatsächlich bearbeiteten Fragebögen sind in der Tabelle 21 dargestellt. 62 Schüler, die aus den drei für diese Erhebung aussetzenden Schulen entstammen, sind dabei in der Spalte "nicht bearbeitet" mit aufgeführt.

| Instrument                             | gesamt | nicht<br>bearbeitet | bearbeitet | <b>Bearbeitungs-</b><br>quote |
|----------------------------------------|--------|---------------------|------------|-------------------------------|
|                                        | abs.   | abs.                | abs.       | %                             |
| Schülerfragebogen Erstbefragte         | 52     | 6                   | 46         | 88,5                          |
| Schülerfragebogen Panelbefragte        | 5.900  | 358                 | 5.542      | 93,9                          |
| nicht administriert (Schule setzt aus) | 62     | 62                  |            |                               |
| gesamt                                 | 6.014  | 426                 | 5.588      | 92,9                          |

**Tabelle 21: Hauptfeld – Bearbeitung des Schülerfragebogens nach Version** 

#### **Individuelle Nachverfolgung – Ausschöpfung auf Instrumentenebene**

An 61 der insgesamt 1.629 Schüler in der individuellen Nachverfolgung konnten keine Instrumente administriert werden, weil keine Adresse vorlag bzw. weil sie als Schulabgänger erst am Testtag identifiziert werden konnten. Die Teilnahmequoten der restlichen 1.568 Schüler auf Instrumentenebene sind in Tabelle 22 dargestellt.

**Tabelle 22: Individuelle Nachverfolgung – Teilnahme auf Instrumentenebene** 

| <b>Instrument</b>                    | gesamt | Adress-<br>rückläufer | keine<br><b>Reaktion</b> | bearbeitet | <b>Bearbeitungs-</b><br>quote |
|--------------------------------------|--------|-----------------------|--------------------------|------------|-------------------------------|
|                                      | abs.   | abs.                  | abs.                     | %          | %                             |
| Schülerfragebogen Panel-<br>befragte | 1.552  | 190                   | 713                      | 649        | 41,8                          |
| Schülerfragebogen Erstbefragte       | 16     | 3                     | 11                       | 2          | 12,5                          |
| Adressaktualisierungsblatt           | 1.568  | 193                   | 1.251                    | 124        | 7,9                           |
| Kurzfragebogen Statusupdate          | 1.568  | 193                   | 664                      | 711        | 45,3                          |

#### **5.3 Teilnahme an Kontextbefragungen**

#### **Teilnahme der Lehrkräfte**

Zielpersonen für die Lehrerbefragung waren alle Klassen-, Deutsch- und Mathematiklehrer, die "NEPS-Schüler" der 8. Jahrgangsstufe unterrichteten – insgesamt waren es 1.572 Lehrer. Davon bearbeiteten 790 Lehrer (50,3 %) mindestens einen Fragebogenteil.

Tabelle 23 zeigt die Teilnahmequoten nach Schulform. Lehrer, die mehrere Fragebögen bearbeiteten, weil sie z. B. mehrere Klassen unterrichteten oder in mehreren Funktionen tätig waren, wurden hierbei nur einfach als teilnehmende Person gezählt.

| <b>Schulform</b>                      | nicht<br>gesamt<br>bearbeitet |      | bearbeitet | Bearbeitungs-<br>quote |  |
|---------------------------------------|-------------------------------|------|------------|------------------------|--|
|                                       | abs.                          | abs. | abs.       | %                      |  |
| Grundschule                           | 14                            | 14   | $-$        | 0,0                    |  |
| Hauptschule                           | 176                           | 78   | 98         | 55,7                   |  |
| Schule mit mehreren<br>Bildungsgängen | 211                           | 100  | 111        | 52,6                   |  |
| Realschule                            | 352                           | 158  | 194        | 55,1                   |  |
| Gesamtschule                          | 159                           | 95   | 64         | 40,3                   |  |
| Gymnasium                             | 660                           | 337  | 323        | 48,9                   |  |
| gesamt                                | 1.572                         | 782  | 790        | 50,3                   |  |

**Tabelle 23: Lehrerteilnahmequote nach Schulform** 

In der NEPS-Teilstudie A31 kamen unterschiedliche Lehrerfragebögen zum Einsatz. Insgesamt wurden 1.572 allgemeine Fragebogenteile und 2.187 Fachteile ausgegeben. Die Bearbeitungsquoten zu diesen Fragebogen-Modulen sind in Tabelle 24 zusammengefasst.

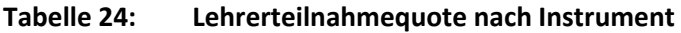

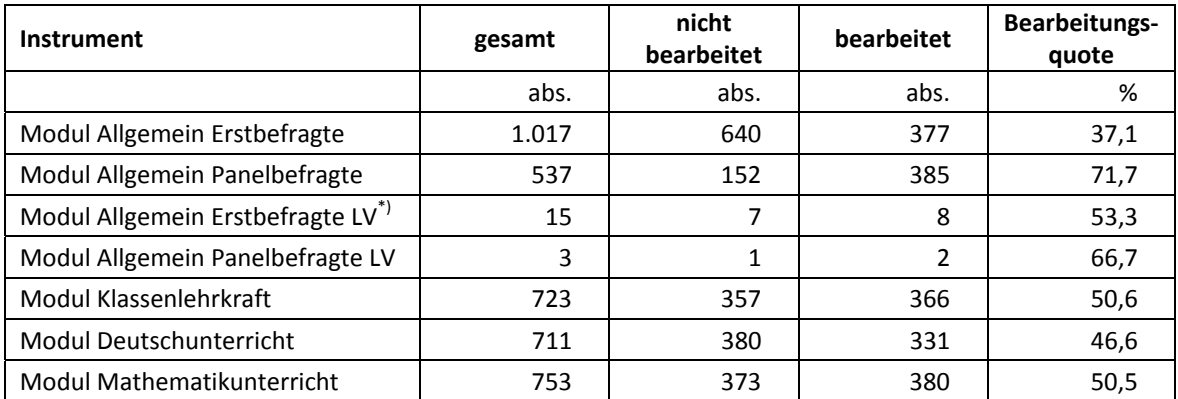

\*) LV steht hier für "Ländervariante", da es im Zuge des Genehmigungsverfahrens für ein Bundesland eine spezifische Variante geben musste.

#### **Teilnahme der Schulleitungen**

An 265 der insgesamt 268 Schulen wurde ein Schulleiterfragebogen ausgegeben. An drei pausierenden Schulen wurde kein Schulleiterfragebogen administriert. 195 Schulleiter nahmen an der Befragung teil. Die Teilnahmequote betrug somit 73,6 % und lag damit deutlich über den Quoten der Lehrer (siehe Tabelle 25).

#### **Tabelle 25: Schulleiterteilnahmequoten nach Instrument**

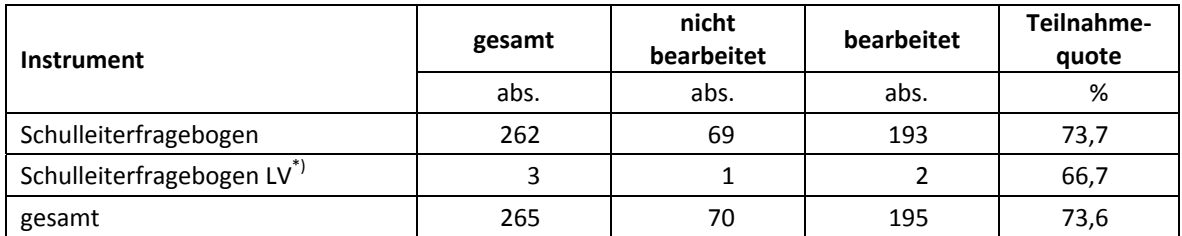

\*) LV steht hier für "Ländervariante", da es im Zuge des Genehmigungsverfahrens für zwei Bundesländer jeweils eine spezifische Variante geben musste.

## **6 Datenaufbereitung und Datenlieferung**

Alle Daten wurden im Erhebungsinstitut scannergestützt erfasst und aufbereitet und im Stata-Format an das NEPS-Datenzentrum übergeben. Variablen und Variablennamen, Werte und Wertebereiche wurden dabei durch Codebücher definiert, die von der Erhebungskoordination in Bamberg zur Verfügung gestellt worden waren. Für jedes Instrument wurde ein getrennter Datensatz angefertigt. Zusätzlich zu den Erhebungsdatensätzen wurde ein sogenannter Trackingdatensatz erstellt, in dem alle Schüler mit Identifikationsnummer, Teilnahmestatus, Testheftzuweisungen und grundlegenden demografischen Merkmalen, wie z. B. Geschlecht und Alter, aufgeführt sind.

Die Hauptdatenlieferung erfolgte am 30. April 2014. Für die Lieferung der Lehrerdaten war ein etwas späterer Termin am 09. Mai 2014 vereinbart worden, um später eintreffende Fragebögen noch mit verarbeiten zu können. Die Daten der Testsitzungsprotokolle und des Kurzfragebogens der individuellen Nachverfolgung wurden am 16. Mai 2014 übermittelt.

## **Anhang**

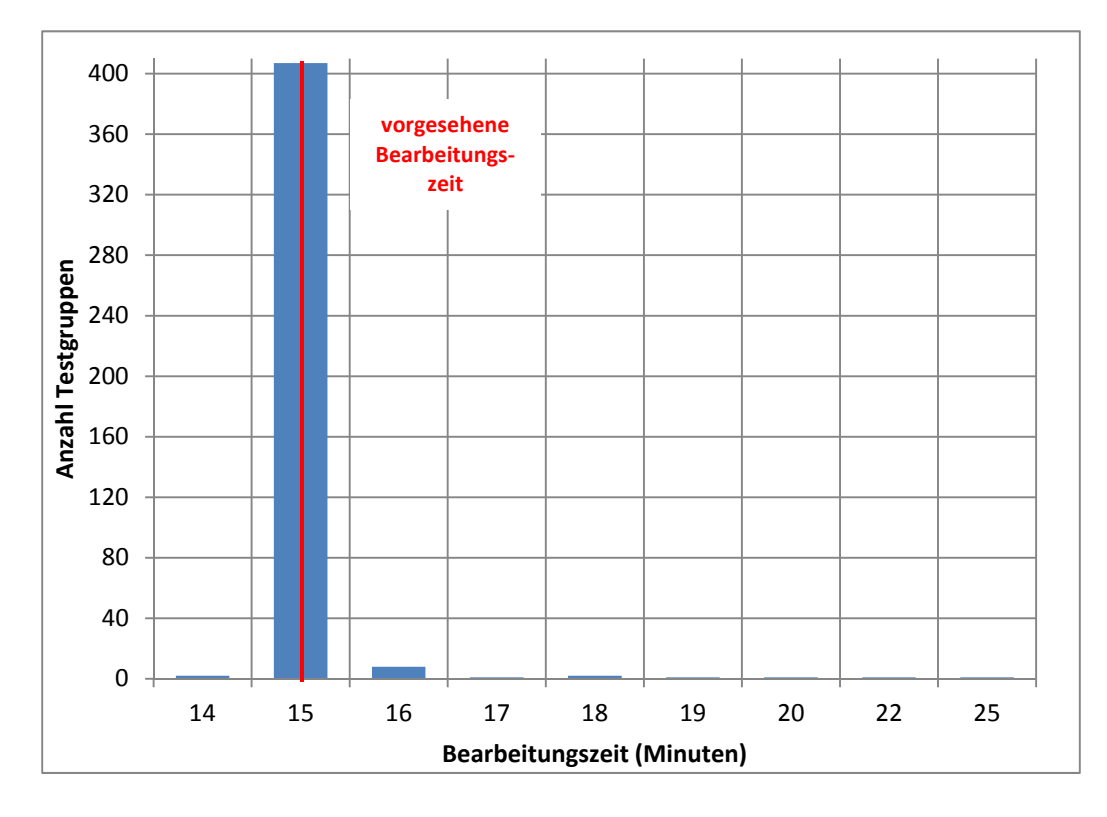

### **Abbildung 1: Bearbeitungszeiten laut Testsitzungsprotokoll – Schülerfragebogen vor der Pause (n = 424 Testgruppen)**

**Abbildung 2: Bearbeitungszeiten laut Testsitzungsprotokoll – Schülerfragebogen nach der Pause (n = 420 Testgruppen)** 

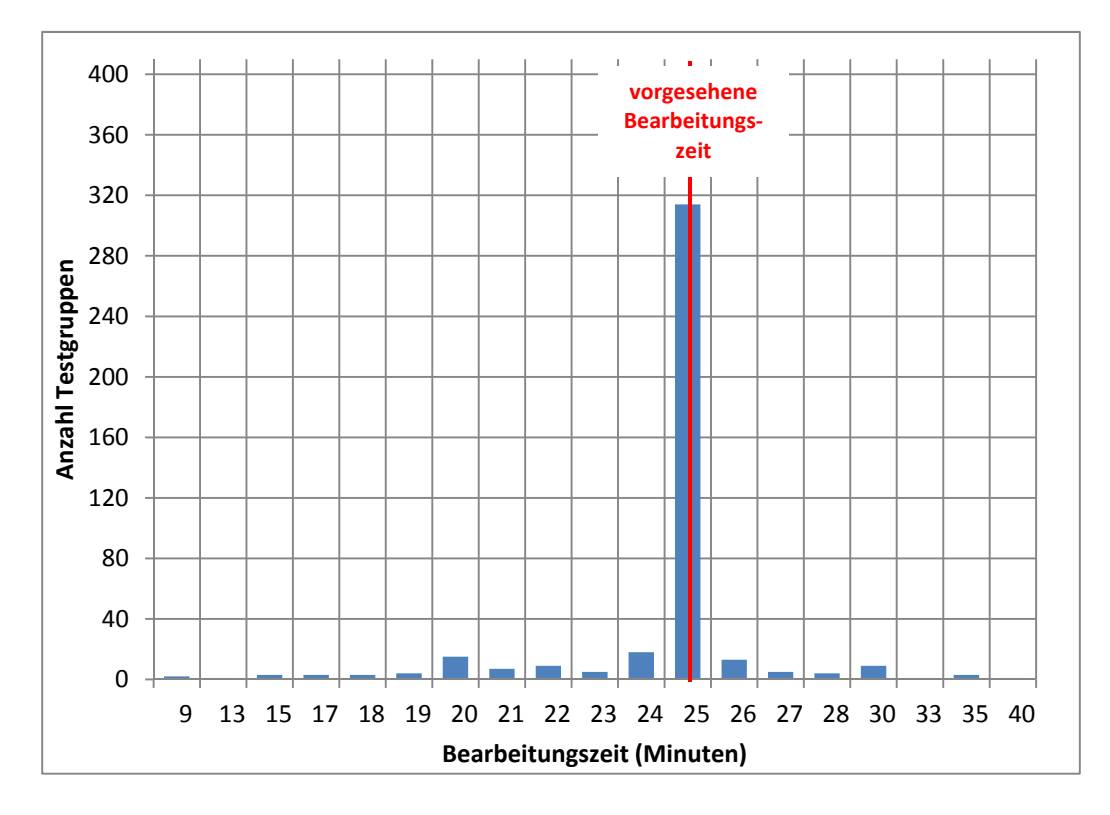